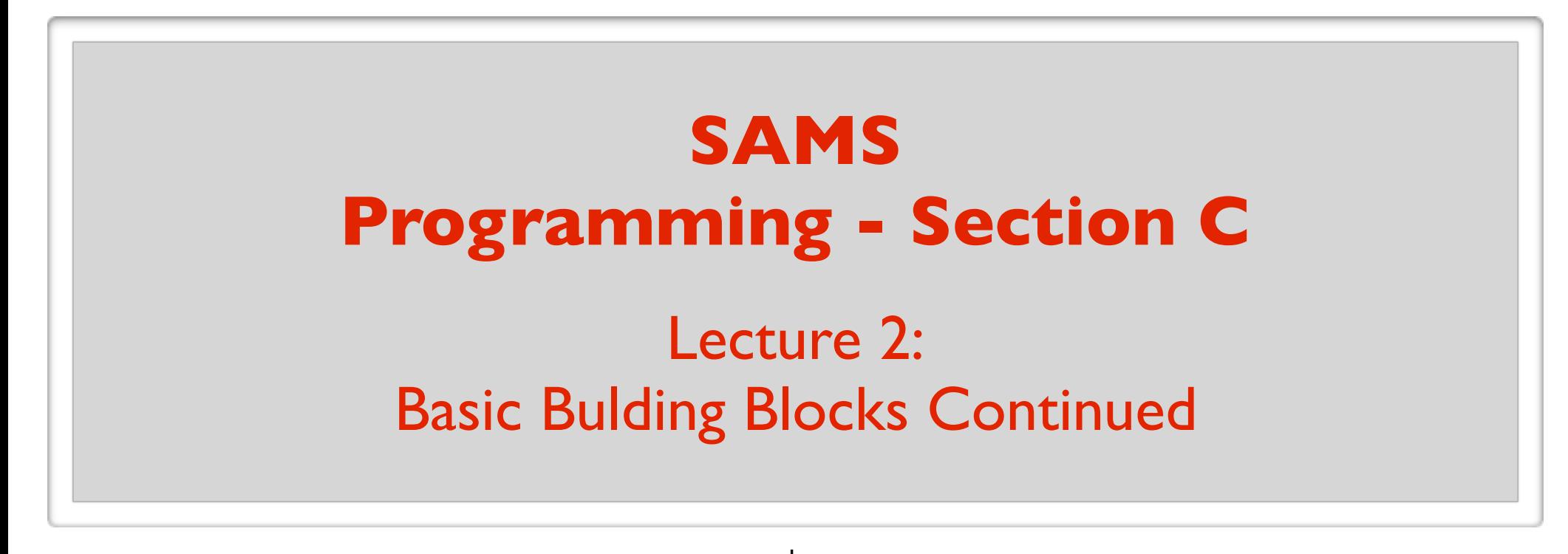

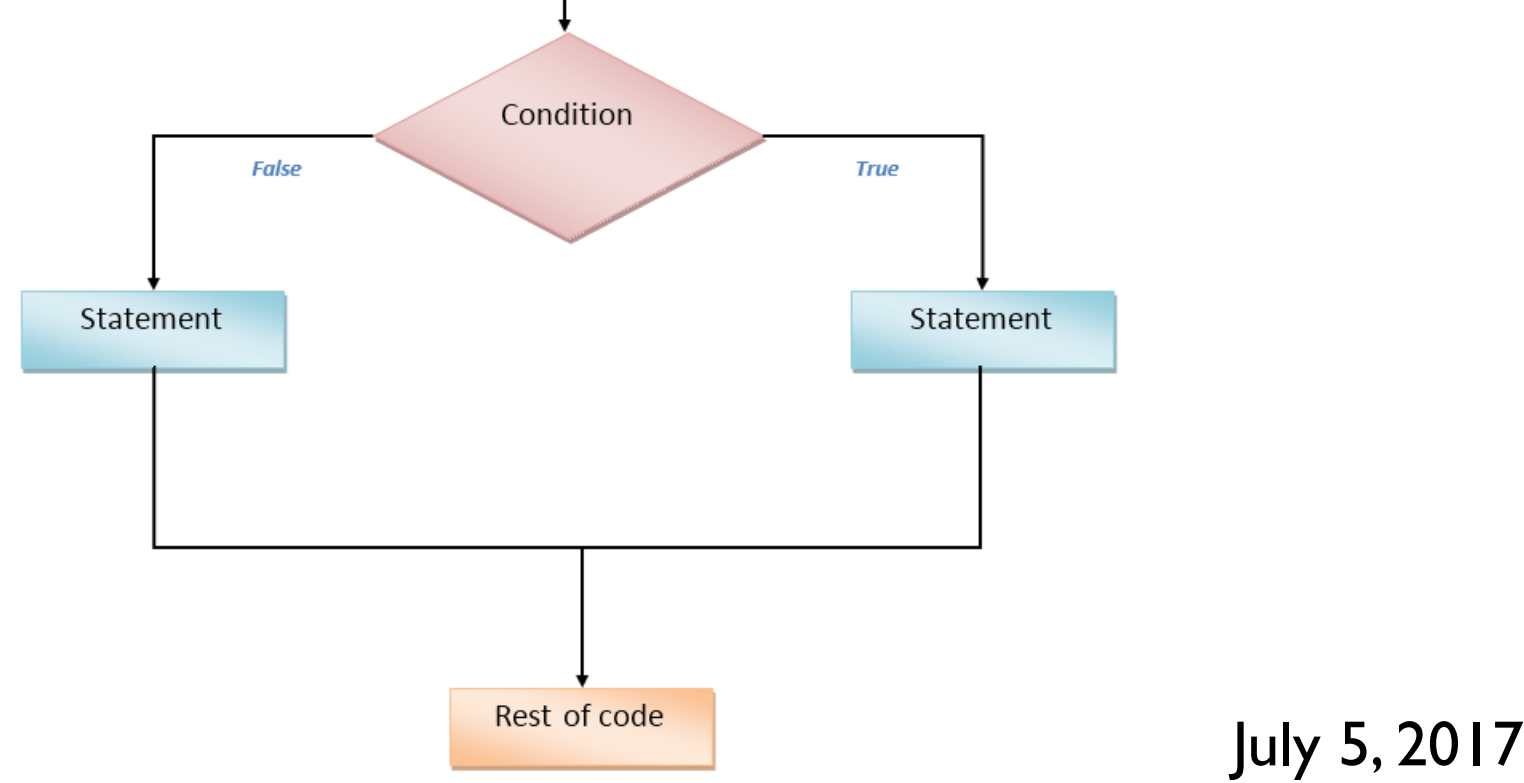

# Types of Programming Errors (Bugs)

## **3 types**

## **Syntax errors (compile-time errors):**

The compiler finds problems with syntax e.g. typed "Print" rather than "print"

### **Run-time errors:**

A problem occurs during program execution, and causes the program to terminate abnormally (*crash*). e.g. division by 0.

### **Logical errors:**

The program runs, but produces incorrect results. celsius =  $(5 / 9) *$  fahrenheit - 32 e.g. maybe in your program you used a wrong formula:

# Basic Building Blocks

### **Statements**

Tells the computer to do something. An instruction.

### **Data Types**

Data is divided into different types.

### **Variables**

Allows you to store data and access stored data.

### **Operators**

Allows you to manipulate data.

### **Functions**

Programs are structured using functions.

### **Conditional Statements**

Executes statements if a condition is satisfied.

#### **Loops**

Execute a block of code multiple times.

#### **On the menu today:**

More on operators

More on functions

More on conditional statements

Practice problem(s)

Arithmetic operators: + - \* / // \*\* %

### Assignment operators:  $+=$   $==$   $*=$   $/=$   $/$   $=$   $/$

## Comparison operators:  $==$   $!=$   $\le$   $\lt$   $\lt$   $\lt$   $\gt$   $\gt$   $=$

(takes two numerical values and produces bool value)

Boolean operators: **not or and**

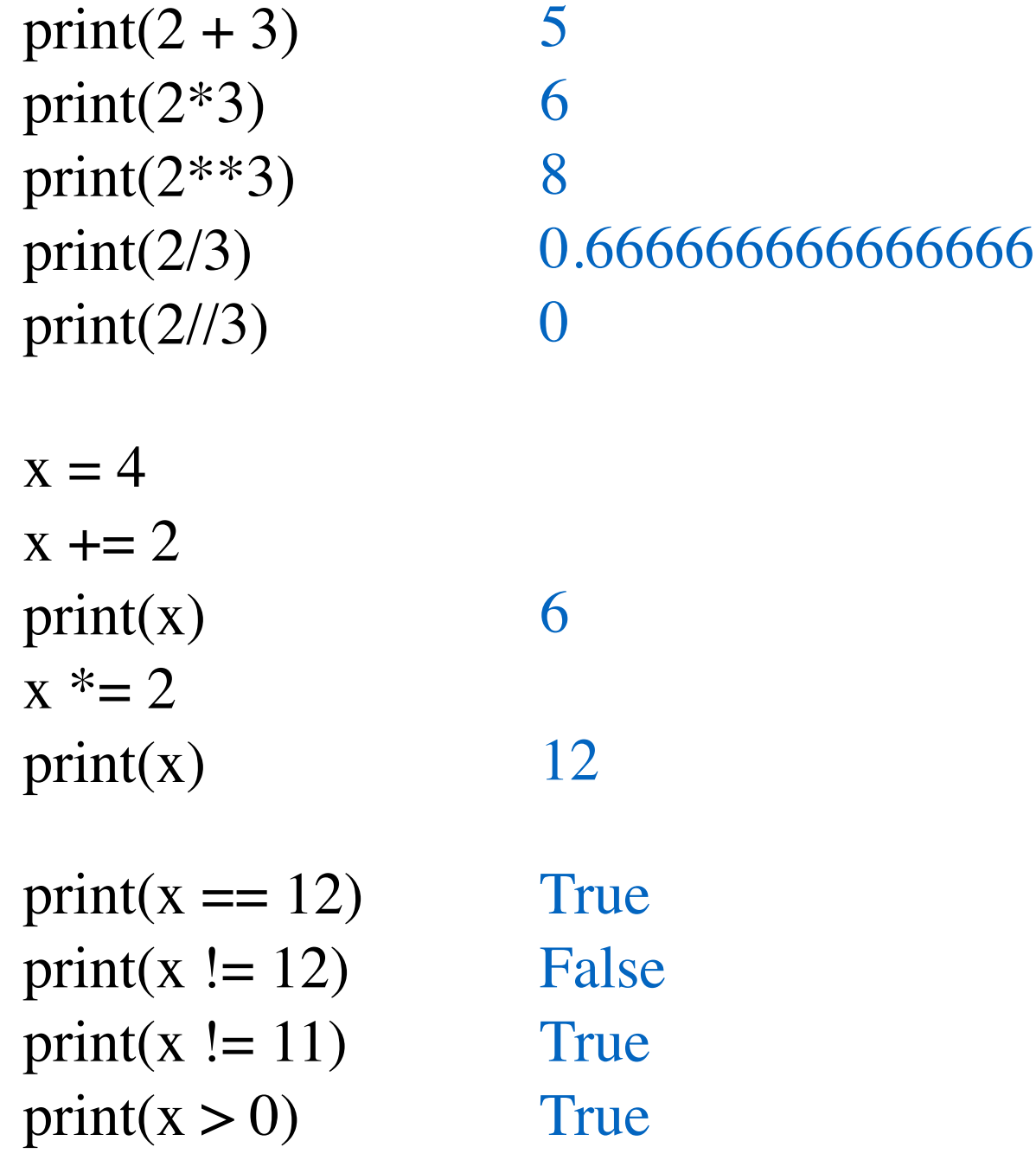

- % Modulo operator
- n % m means n mod m

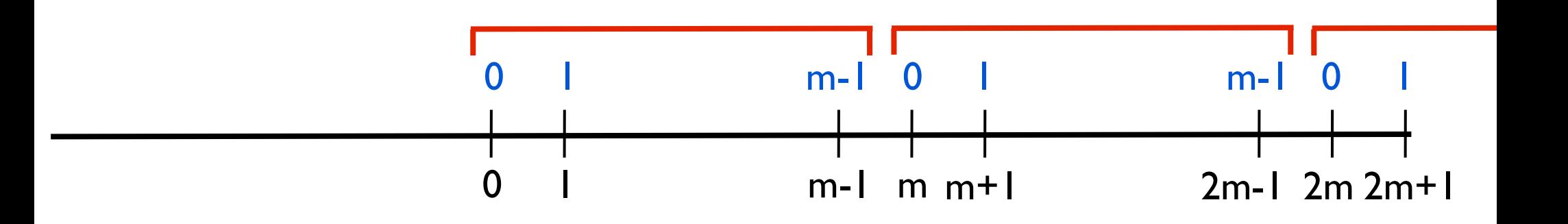

- % Modulo operator
- n % m means n mod m

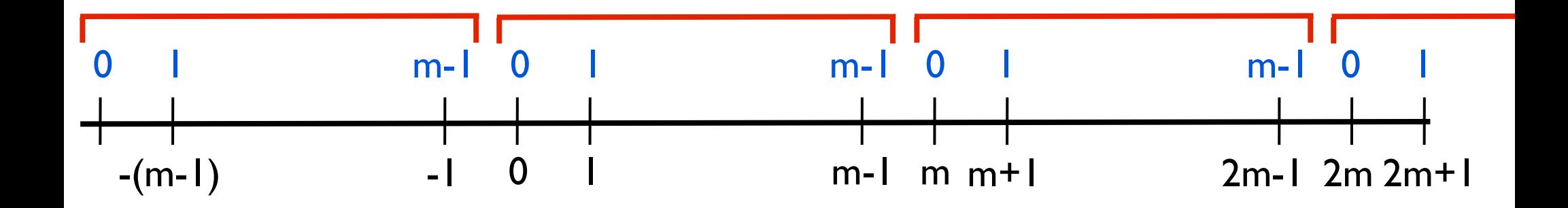

When n is positive: n%m is the remainder when n is divided by m

When n is negative: add multiples of m to n until you are between 0 and m-1

- % Modulo operator
- n % m means n mod m

### A couple of useful things you can do:

- n % 1 the fractional part of n
- n % 2 parity of n

**Boolean operators: not or and**

**not** (boolean-expression)

Flips the value of the expression.

**not** ("123" == 123) True **not** (3 == 3.0) False

Evaluates to True only if both expressions are True. (boolean-exp1) **and** (boolean-exp2)

 $((``a" < "b")$  and  $("b" < "z")$  True

Evaluates to True only if at least one of the expressions is True. (boolean-exp1) **or** (boolean-exp2) ((False < True) **or** False) True

The rules correspond to how we use "**and**" and "**or**" in our daily lives.

#### I have an apple **OR** I have an orange.

I have an apple **AND** I have an orange.

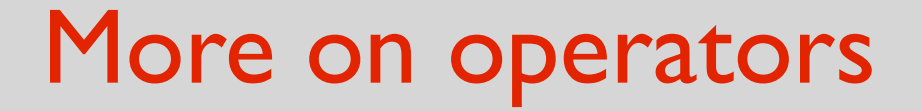

### **Operator Precedence**

### **Summary**: what you would expect!

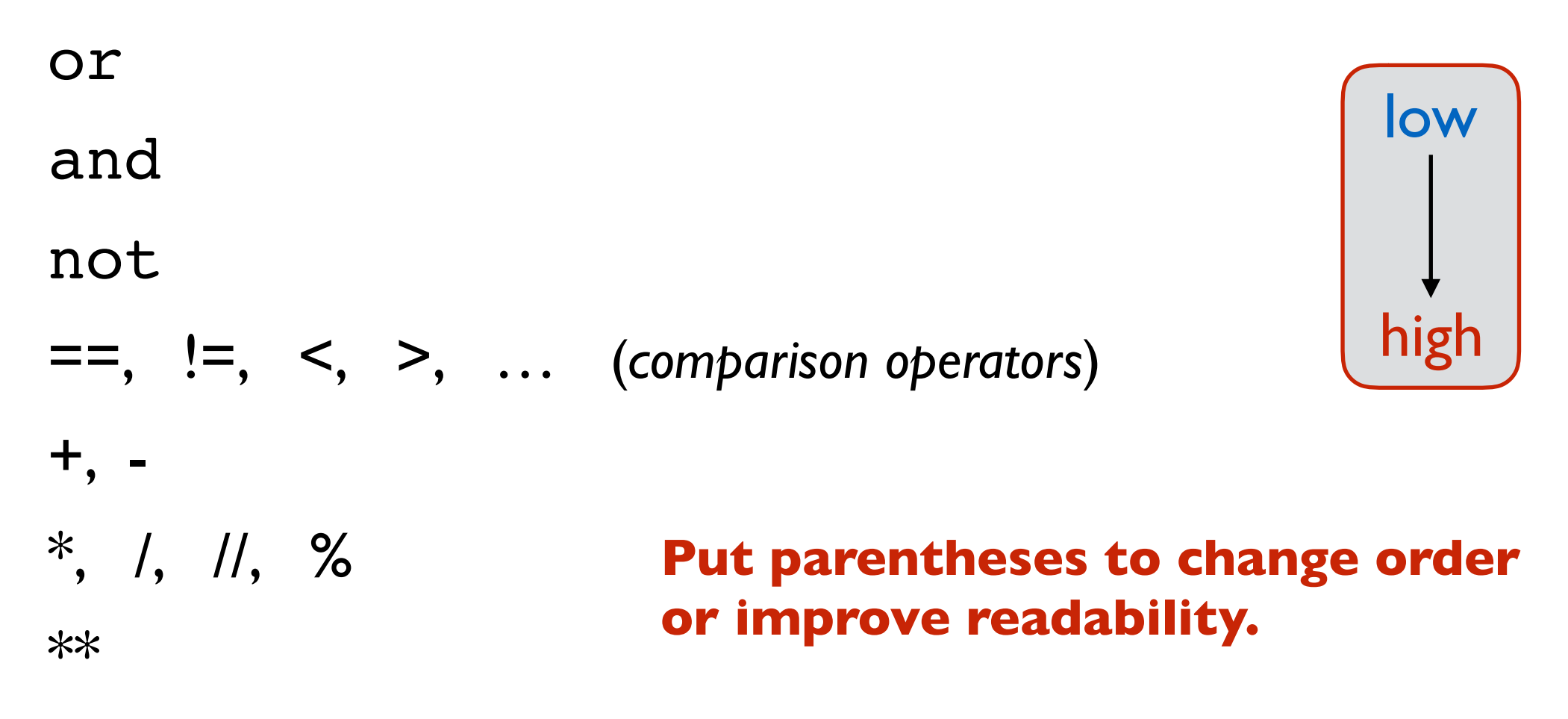

 $print(1 < 2$  and  $5 < 2 + 1 * 2)$  yuck!

A function in Python:

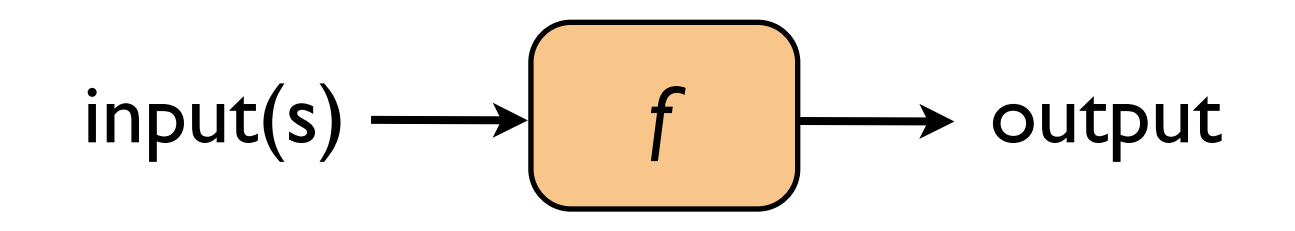

### Python program **=** a function **+** other "helper" functions

### Example problem:

Write a function that takes 2 integers as input and returns the maximum of the ones digit of the numbers.

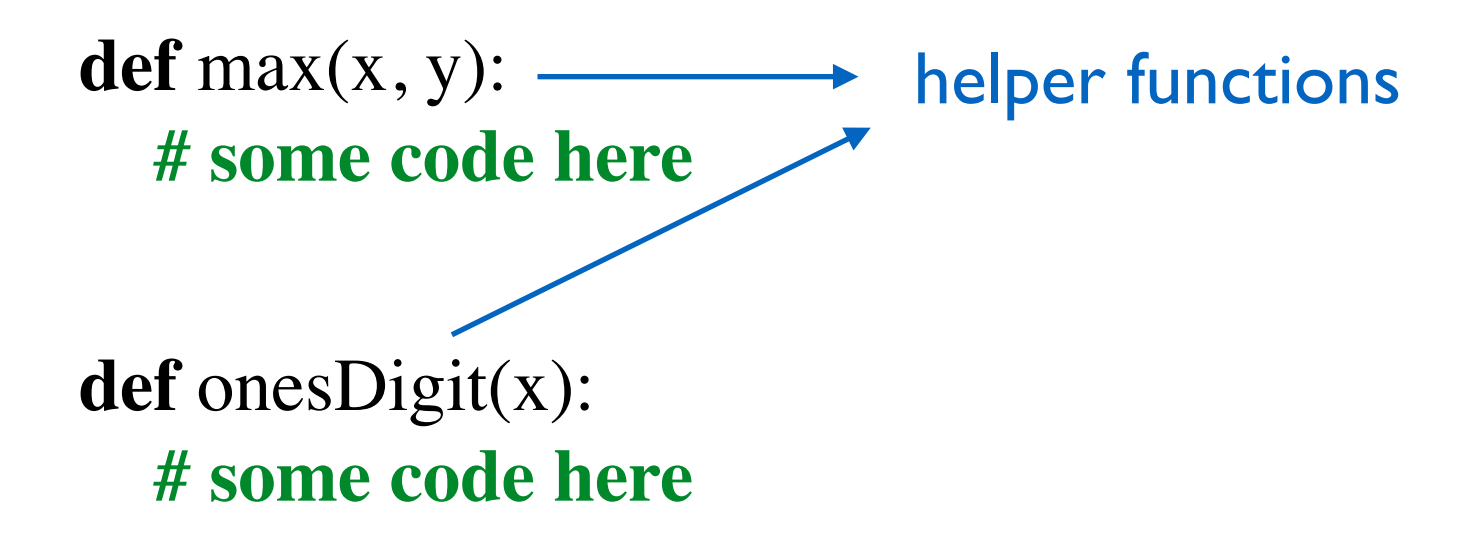

```
def largerOnesDigit(x, y):
 return max(onesDigit(x), onesDigit(y))
```
Write a function that takes an integer and returns its tens digit.

tensDigit(5) should return 0 tensDigit(95) should return 9 tensDigit(4321) should return 2

**Hint**: If n is the input, think about the values n%10 and n//10

**def** tensDigit(n): **return** (n//10)%10

**Always test your function before moving on!**

### **Test function**

**def** testTensDigit():  $assert(tensDigit(5) == 0)$  $assert(tensDigit(95) == 9)$  $assert(tensDigit(4321) == 2)$  $assert(tensDigit(-1234) == 3)$ print("Passed all tests!")

Fail

### **Make sure you select your test cases carefully!**

Retry:

**def** tensDigit(n): **return** (abs(n)//10)%10

## **Built-in Functions**

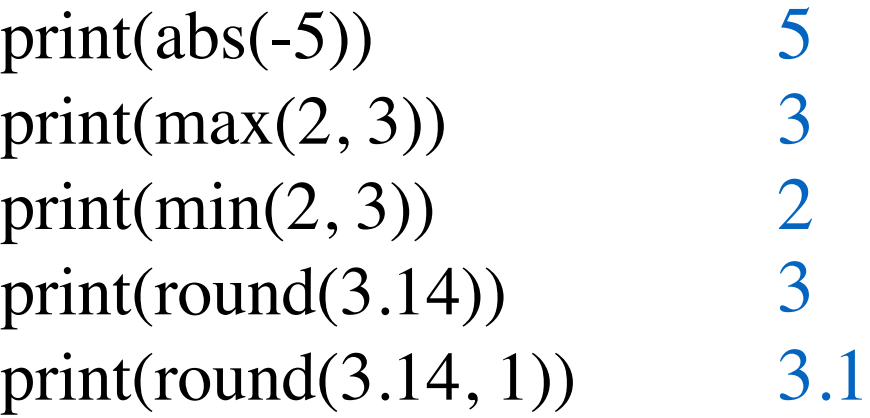

print(type $(5)$ , end="")  $print(type("hello"), end="")$ print(type(True)) <class 'int'> <class 'str'> <class 'bool'>

 $print(type(5) == int)$  $print(type("5") == str)$ 

 $print("5" == 5)$ print(int("5") == 5)

True True

> False **True**

See Python documentation for other built-in functions.

### **Variable scope**

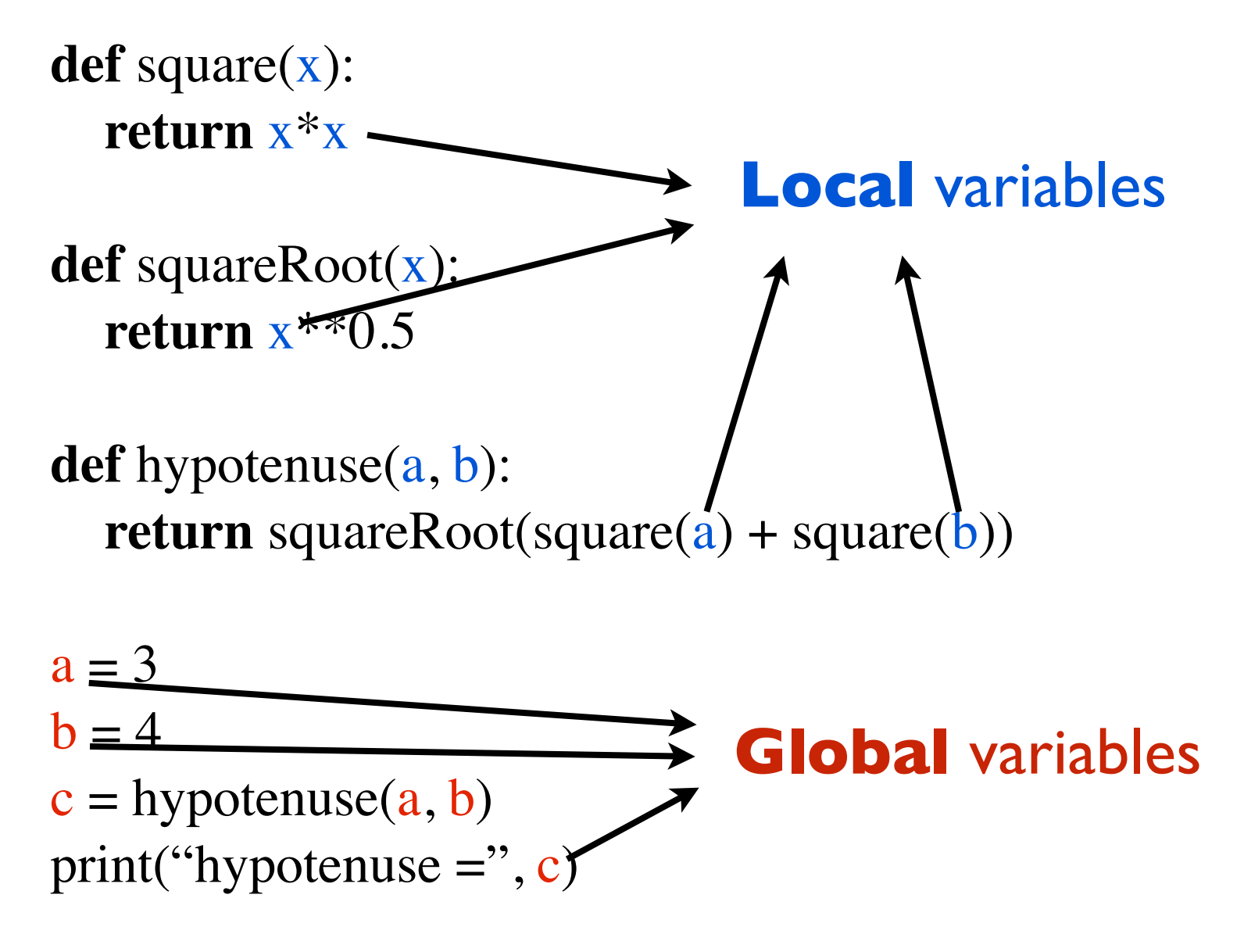

### **Variable scope**

**def** square(x): **return** x\*x

**def** squareRoot(x): **return** x\*\*0.5

**def** hypotenuse(): **return** squareRoot(square $(a)$  + square $(b)$ )

 $a = 3$  $b = 4$  $c = hypotenuse()$ print("hypotenuse  $=$ ", c) **Don't do this! In fact, never use globals!**

### **Variable scope**

**def** square(x): **return** x\*x

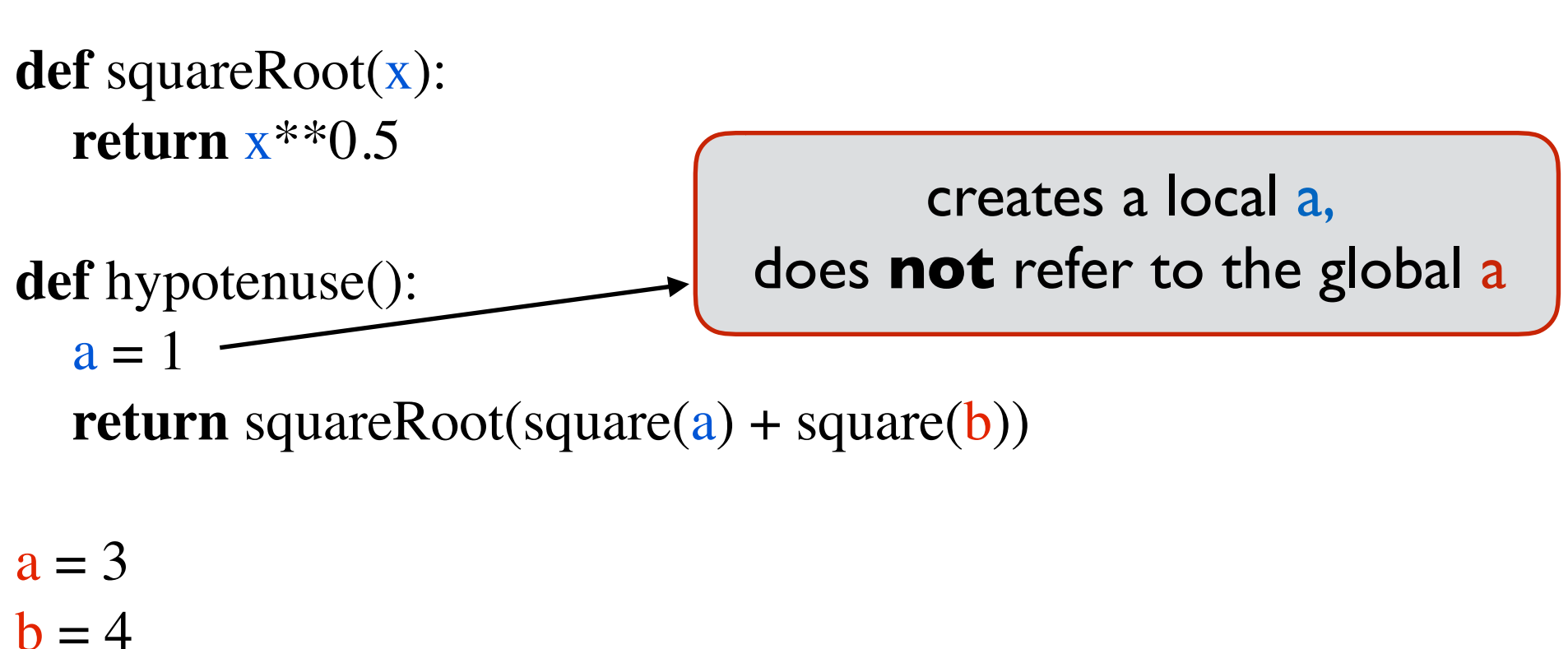

```
c = hypotenuse()print("hypotenuse =", c)
```
### Code tracing example

#### **Conditional Statements**

### **3 Types:**

**if** statement

**if-else** statement

**if-elif-...-elif-else** statement

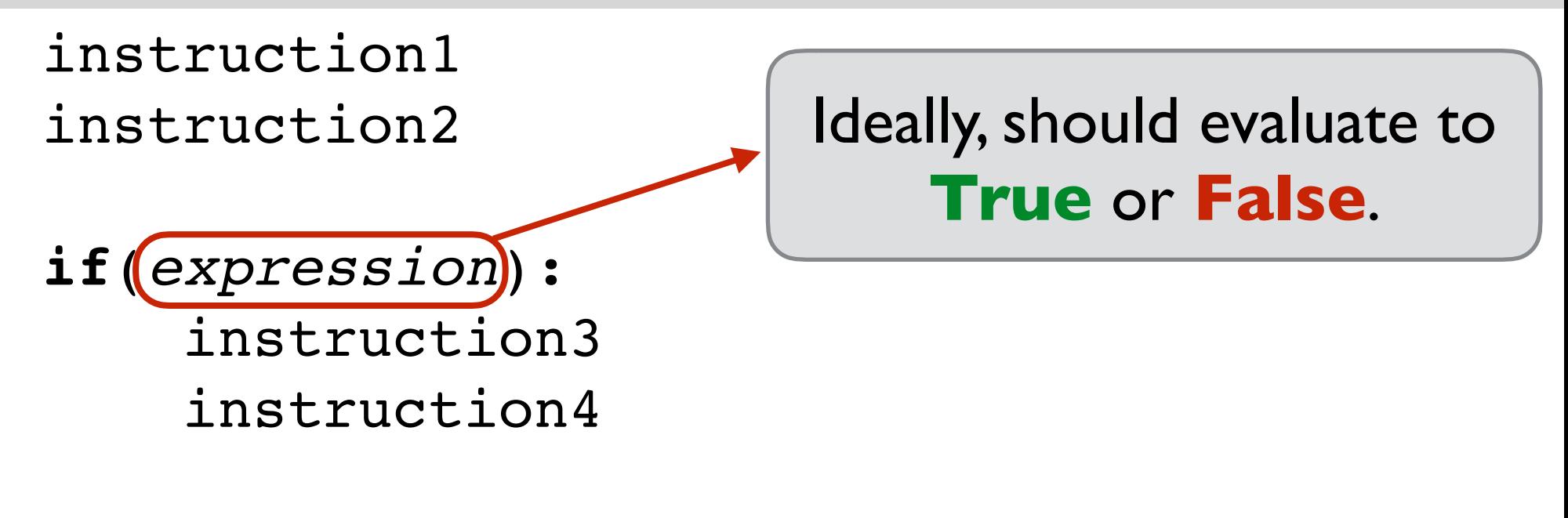

instruction5

If the expression evaluates to **True**:

instruction1 instruction2 instruction3 instruction4 instruction5

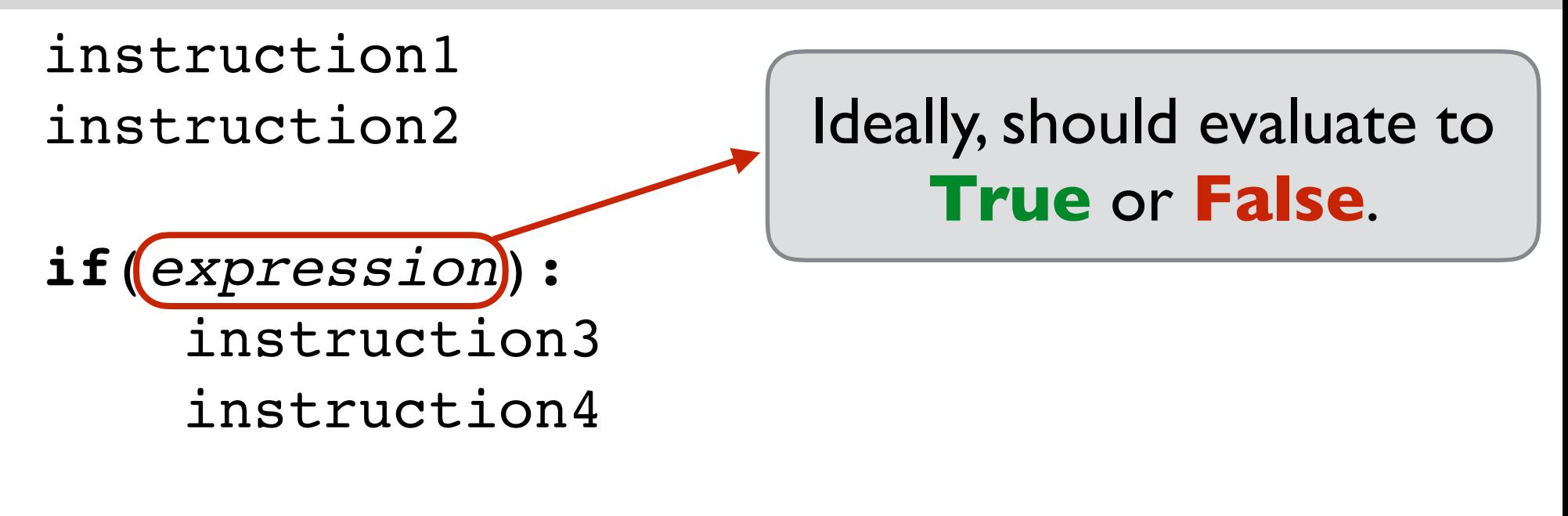

instruction5

If the expression evaluates to **False**:

instruction1 instruction2 instruction5

- 1. **def** abs(n):
- 2. **if**  $(n < 0)$ :
- 3.  $n = -n$
- 4. **return** n
- 1. **def** abs(n):
- 2. **if**  $(n < 0)$ :  $n = -n$
- 3. **return** n

- 1. **def** abs(n):
- 2. **if**  $(n < 0)$ :
- 3. **return** -n
- 4. **return** n

instruction1 instruction2

**if**(*expression1*): instruction3 instruction4

**if**(*expression2*): instruction5 instruction6

If both expressions evaluate to **True**:

instruction1 instruction2 instruction3 instruction4 instruction5 instruction6 instruction7

instruction7

If the first expression is **True**, we don't skip checking the second one.

```
def message(age)
if (age < 16):
    print("You can't drive.")
if (age < 18):
    print("You can't vote.")
if (\text{age} < 21):
    print("You can't drink alcohol.")
if (age >= 21):
    print("You can do anything that's legal.")
 print("Bye!")
```
#### instruction1 instruction2

**if**(*expression*): instruction3 instruction4

**else**:

 instruction5 instruction6

If the expression evaluates to **True**:

instruction1 instruction2 instruction3 instruction4 instruction7

instruction7

Exactly one of the two blocks will get executed!

#### instruction1 instruction2

**if**(*expression*): instruction3 instruction4

**else**:

 instruction5 instruction6

If the expression evaluates to **False**:

instruction1 instruction2 instruction5 instruction6 instruction7

instruction7

Exactly one of the two blocks will get executed!

```
def f(x, y, z):
if((x \leq y and y \leq z) or (x \geq y and y \geq z)):
    return True
 else:
    return False
```

```
def inOrder(x, y, z):
if((x \leq y and y \leq z) or (x \geq y and y \geq z)):
    return True
 else:
    return False
```

```
def inOrder(x, y, z):
if((x \leq y and y \leq z) or (x \geq y and y \geq z)):
    return True
 return False
```
What if you want to check 2 or more conditions ?

**if**(*expression1*): instruction1 **else**: **if**(*expression2*): instruction2 **else**: instruction3

**Only** one of instruction1, instruction2, instruction3 will be executed.

## **if - elif - else**

**if**(*expression1*): instruction1 **else**: **if**(*expression2*): instruction2 **else**: instruction3 **if**(*expression1*): instruction1

**elif**(*expression2*): instruction2

**else**:

instruction3

## **if - elif - else**

#### **def** numberOfQuadraticRoots(a, b, c):

# Returns number of roots (zeros) of  $y = a*x*x + 2 + b*x + c$  $d = h^{**}2 - 4* a* c$ **if**  $(d > 0)$ : **return** 2 **elif**  $(d == 0)$ : **return** 1 **else**: This is a **comment**.

**return** 0

### **if - elif - ... - elif - else**

```
def getGrade(score):
if (score >= 90):
  grade = "A"elif (score >= 80):
  grade = "B"elif (score >= 70):
  grade = "C"elif (score >= 60):
  grade = "D" else:
  grade = "F" return grade
```
#### **Practice Problem**

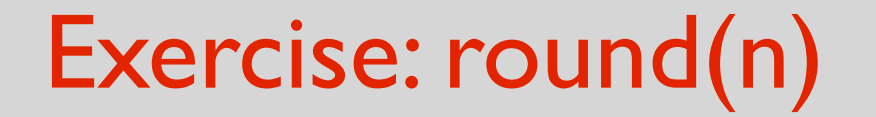

### Write a function that takes a float (or int) as input and returns the integer nearest to it.

### **Steps to follow**

- Find a mental picture of the solution
- Write an algorithm
- Write the code
- TEST!
- Fix the bugs (if any)

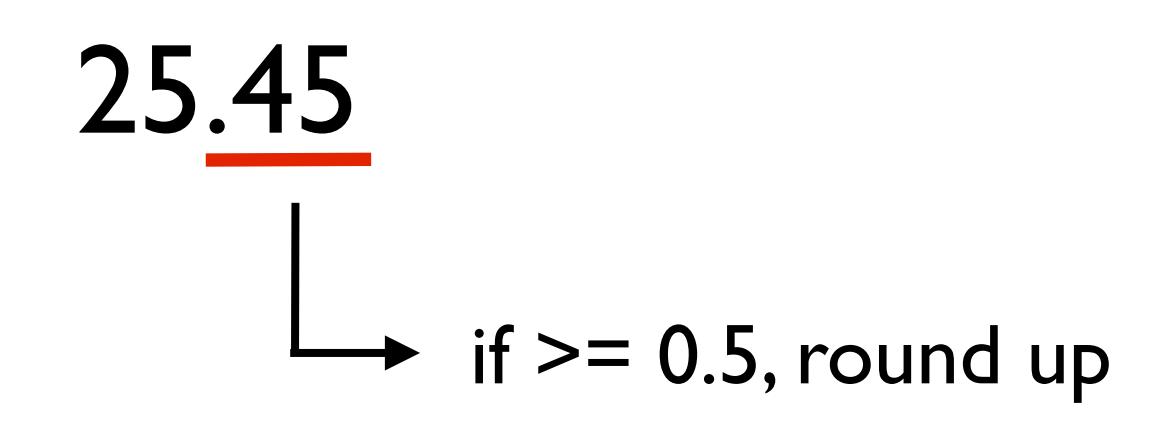

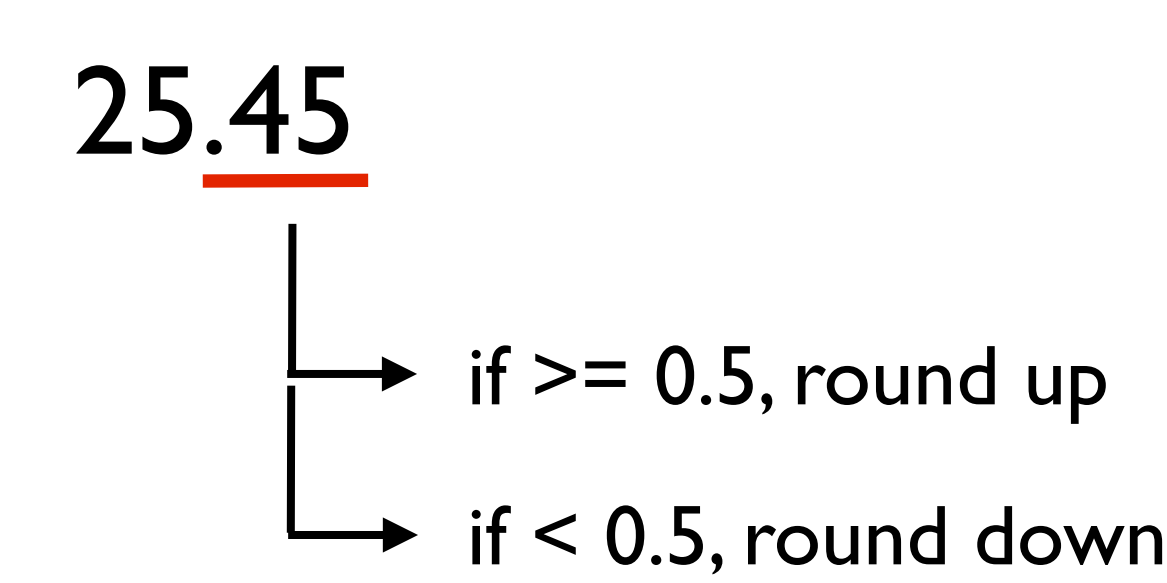

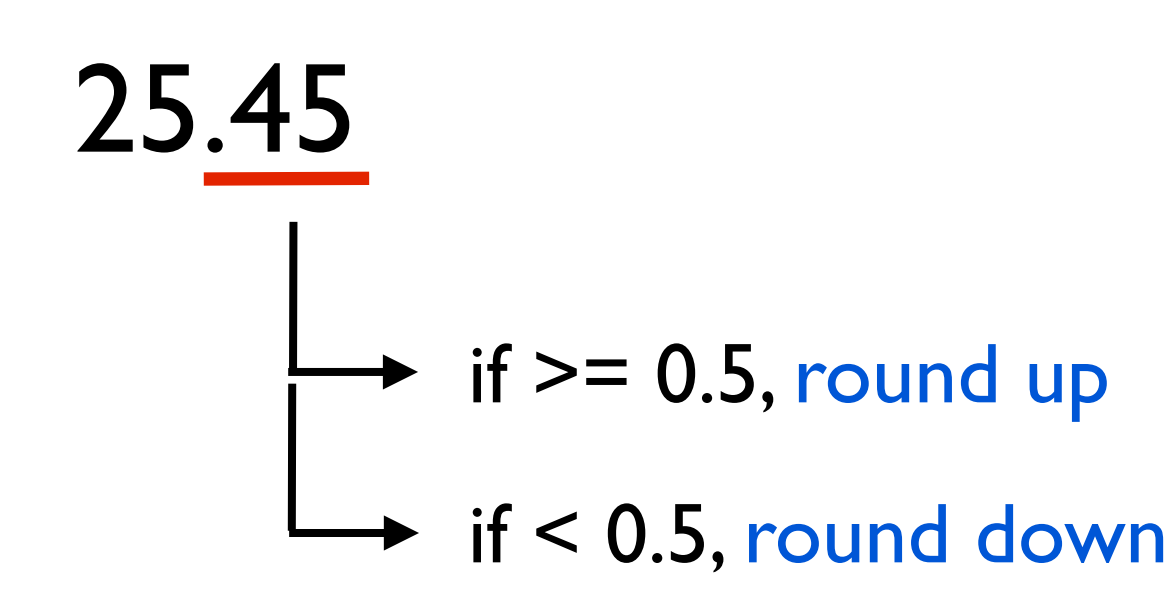

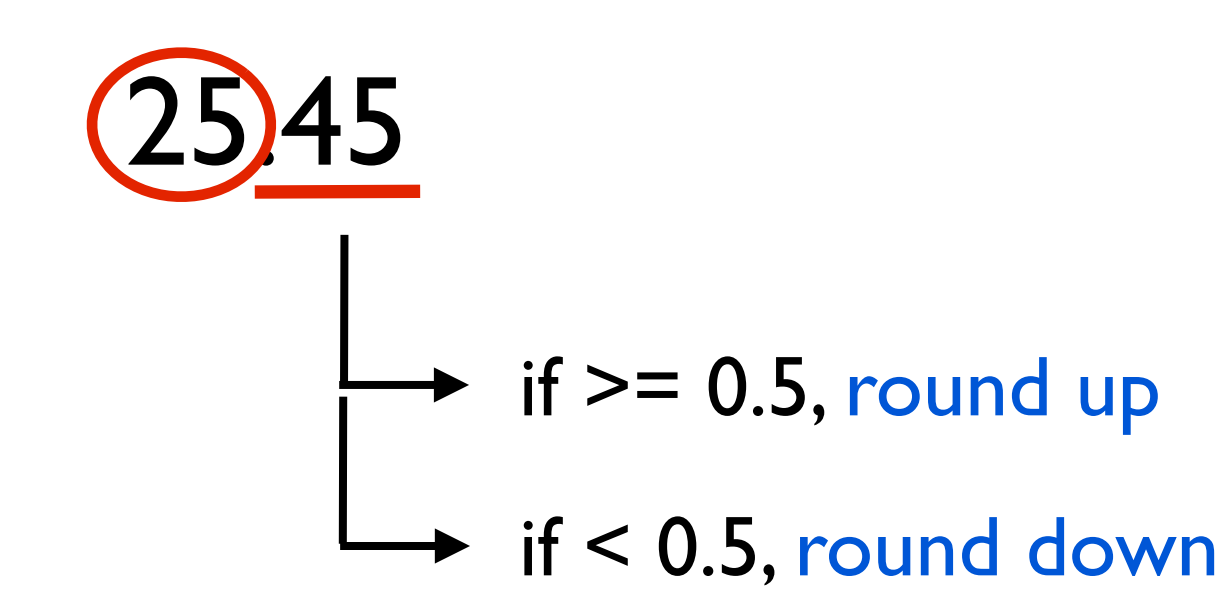

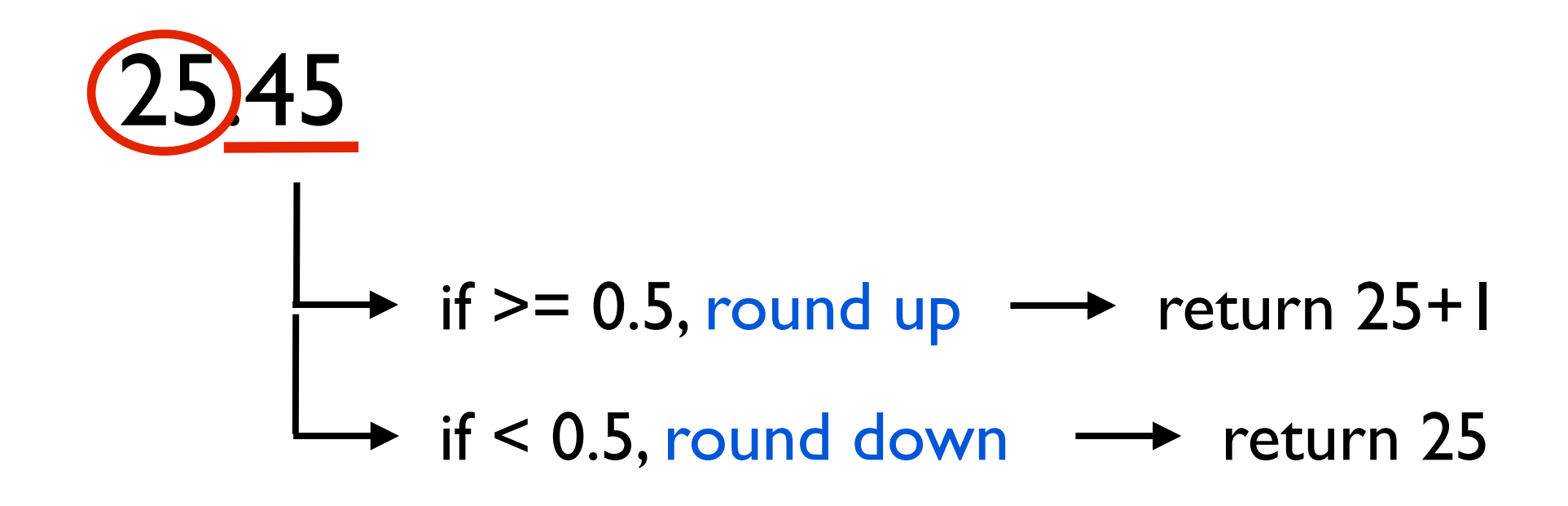

### **Steps to follow**

- Find a mental picture of the solution
- Write an algorithm
- Write the code
- TEST!
- Fix the bugs (if any)

- Write an algorithm

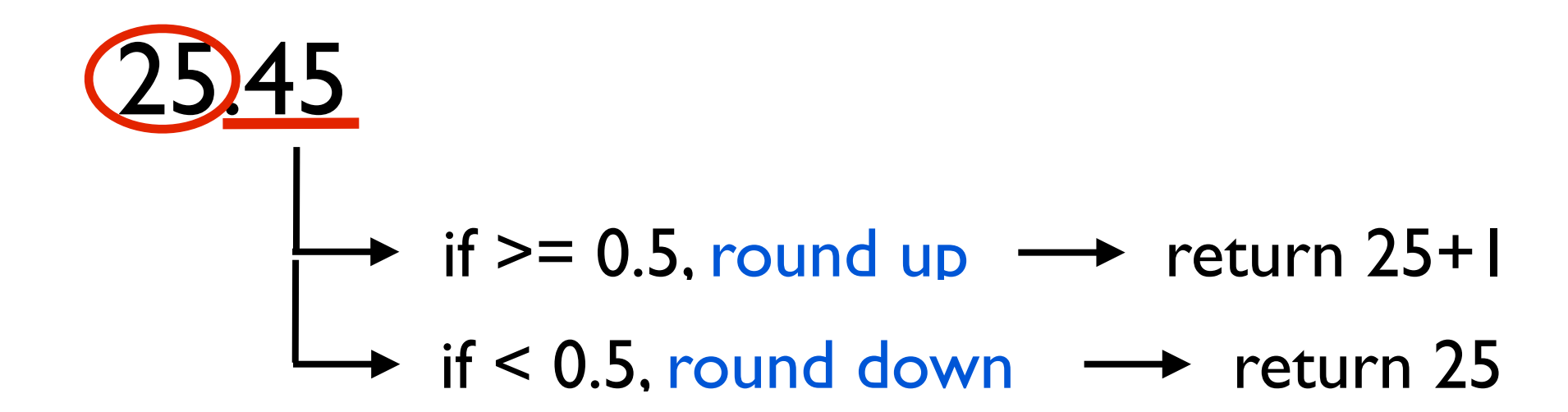

- Let n be the input number.
- Let intPart be the integer part of n. Let decPart be the decimal part of n.
- if decPart  $>= 0.5$ , return intPart + 1
- if decPart < 0.5, return intPart

### **Steps to follow**

- Find a mental picture of the solution
- Write an algorithm
- Write the code
- TEST!
- Fix the bugs (if any)

- Write the code

### algorithm:

- Let n be the input number.
- Let intPart be the integer part of n. Let decPart be the decimal part of n.
- if decPart  $>= 0.5$ , return intPart + 1
- if decPart < 0.5, return intPart

**def** round(n):

```
intPart = int(n)
```
 $decPart = n \% 1$ 

**if**  $(decPart >= 0.5)$ : **return** intPart + 1

#### **else**: **return** intPart

- Find a mental picture of the solution
- Write an algorithm
- Write the code
- TEST!
- Fix the bugs (if any)

### - TEST!

**def** testRound():  $assert(round(0) == 0)$  $assert(round(0.5) == 1)$  $assert(round(0.49999) == 0)$  $assert(round(1238123.00001) == 1238123)$  $assert(round(-0.5) == 0)$  Error  $assert(round(-0.49999) == 0)$  $assert(round(-0.51) == -1)$  $assert(round(-1238123.00001) == -1238123)$ print("Passed all tests!")

### **Steps to follow**

- Find a mental picture of the solution
- Write an algorithm
- Write the code
- TEST!
- Fix the bugs (if any)

- Fix the bugs (if any)

Exercise for you.